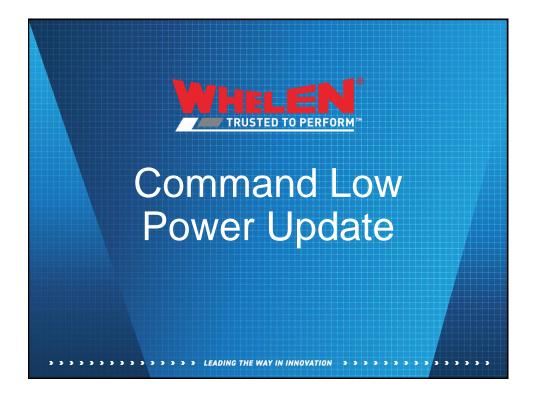

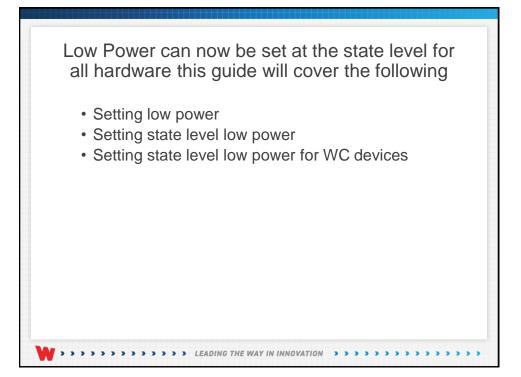

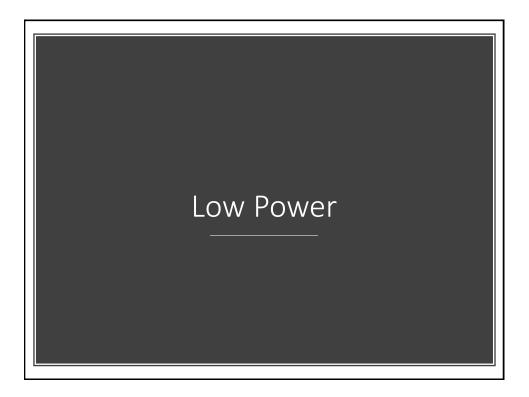

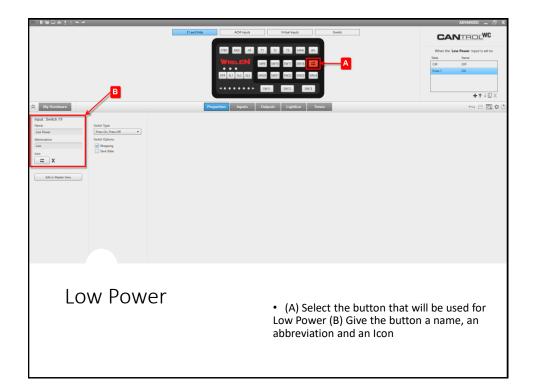

| W∎⊨∎≞≛≛                         | **     |                          |                         |                          |                             | ADVANCED _ 🗗 X                                    |
|---------------------------------|--------|--------------------------|-------------------------|--------------------------|-----------------------------|---------------------------------------------------|
|                                 |        |                          | 21 and Slide ACM Inputs | Virtual Inputs           | Events                      | CANTROLWC                                         |
|                                 |        |                          | STBY RAD HF             | T1 T2 T3 MAN AH          |                             | When the Low Power input is set to:               |
|                                 |        |                          | WHELEN                  | SW9 SW10 SW17 SW18       |                             | State Name OFF OFF                                |
|                                 |        |                          |                         |                          |                             | Press 1 ON                                        |
|                                 |        |                          | OFF SL1 SL2 SL3         | SW20 SW21 SW22 SW23 SW24 |                             |                                                   |
|                                 |        |                          | ******                  | SW11 SW12 SW13           |                             |                                                   |
|                                 |        |                          |                         |                          |                             | +↑↓□×                                             |
| My Hardware                     |        |                          | Properties Inputs       | Outputs Lightbar Tones   |                             | *=+ ⊟ ⊠ ¢ 0                                       |
| Lightber                        |        |                          |                         |                          |                             | FLASH PATTERN 🕑 🖈                                 |
| <u> </u>                        |        |                          |                         |                          |                             | Any                                               |
|                                 |        |                          |                         |                          |                             | Action Flash<br>Action Scan<br>Brain Alert        |
|                                 | _      | _                        | <u> </u>                |                          |                             | CA Action 1<br>CA Action 2                        |
|                                 |        |                          | □ <b>← ─ </b> В         |                          |                             | CA Action 2<br>CA Action 3<br>CA Action 4         |
|                                 |        |                          |                         |                          |                             | CA D.F. 60, CA S.F. 120<br>CA D.F. 60, CA S.F. 60 |
|                                 |        |                          |                         |                          |                             | CA D.F. 60, CA S.F. 75<br>CA D.F. 60, CA S.F. 90  |
|                                 |        |                          |                         |                          |                             | CA Double Flash 120<br>CA Double Flash 60         |
|                                 |        |                          | _                       |                          |                             | CA Double Flash 75<br>CA Double Flash 90          |
| Cenator DUO <sup>™</sup> 48 in. |        |                          | C                       |                          | Select Similar Power View • | CA SF 75 ZZ1 *                                    |
| ≈<br>■ NAME                     | ACTION | POWER CRUISE             | PHASE DELAY             |                          |                             | PHASE<br>Atemate Simultaneous •                   |
| Lighthead 0                     | None • | Enable Low Power   None  | • • •                   |                          | î                           | DELAY                                             |
| Lighthead 1                     | None - | Enable Low Power    None | - 0 0                   |                          |                             | Sync. Unsync 💌                                    |
| Lighthead 2                     | None   | Enable Low Power   None  | - 0 0                   |                          |                             | SET LOW POWER INTENSITY                           |
|                                 |        |                          |                         |                          |                             |                                                   |
| Lighthead 4                     |        | Enable Los Power • None  | • 0 0                   |                          |                             | SET CRUISE INTENSITY                              |
|                                 |        |                          |                         |                          |                             |                                                   |
|                                 |        |                          |                         |                          |                             |                                                   |
|                                 | ow Po  | Mor                      |                         |                          |                             |                                                   |
| L                               |        | וסייל                    |                         |                          |                             | (D) Calaat tha                                    |
|                                 |        |                          |                         |                          | the Lightbar page           |                                                   |
|                                 |        |                          |                         | modules to p             | out into low powe           | r (C) under                                       |
|                                 |        |                          |                         |                          | Enable Low Powe             |                                                   |
|                                 |        |                          |                         | ruwei selett             |                             | -                                                 |
|                                 |        |                          |                         |                          |                             |                                                   |
|                                 |        |                          |                         |                          |                             |                                                   |
|                                 |        |                          |                         |                          |                             |                                                   |
|                                 |        |                          |                         |                          |                             |                                                   |

|  | 1994 <u>*</u> **        |        |                  | 21 ar                    | vd Slide     | ACM inputs                                   | Virtuel leputs Events                                                                                                    |                |
|--|-------------------------|--------|------------------|--------------------------|--------------|----------------------------------------------|----------------------------------------------------------------------------------------------------|----------------|
|  |                         |        |                  |                          |              | <u>.                                    </u> | 1         1.1         1.2         1.2         1.4         1.4         March 164 Law Ford           0         6010         6011         6011         E         Total         Total | ie .           |
|  | My Hardware             |        |                  |                          | Properties   | Inputs                                       | Nitgutts Lightbar Tothes                                                                                                    | ++↓ <br>== = 8 |
|  | High Current            |        | Low Current      |                          | 21 and Slide | _                                            | FLASH PATTERN ?                                                                                                    | )*             |
|  | NAME                    | ACTION | POWER            | CRUISE                   | B PHASE      | DELAY                                        | Any •                                                                                                    |                |
|  | Front Driver Vertex Red | None   | Enable Low Power | None                     | - 0          | 0                                            | Action Ranh<br>Action Scan<br>Brain Afort                                                                                                    |                |
|  | Front Pass Vertex Blue  | None   |                  | • None                   | • 0          | 0                                            | CA Action 1<br>CA Action 2<br>CA Action 3                                                                                                    |                |
|  | 12 #03                  | None   | None             | <ul> <li>None</li> </ul> | - 0          | 0                                            | CA Action 4<br>CA D.F. 60, CA S.F. 120                                                                                                    |                |
|  | /2 #04                  | None   | • None           | • None                   | - 0          | 0                                            | CA D.F. 60, CA S.F. 60<br>CA D.F. 60, CA S.F. 75<br>CA D.F. 60, CA S.F. 70                                                                                                    |                |
|  | 12 #05                  | None   | • None           | • None                   | * 0          | 0                                            | CA Double Flash 120<br>CA Double Flash 60                                                                                                    |                |
|  | J2 #06                  | None   | • None           | • None                   | - 0          | 0                                            | CA Double Flash 75<br>CA Double Flash 90<br>CA 597 75 Z21                                                                                                    |                |
|  | 12 #07                  | None   | * None           | • None                   | ~ 0          | 0                                            | CA 5F 75 ZZ2                                                                                                    | _              |
|  | 12 #08                  | None   | • None           | • None                   | ~ 0          | 0                                            | PHASE                                                                                                    |                |
|  | 12 #09                  | None   | • None           | • None                   | ~ 0          | 0                                            | DELAY                                                                                                    |                |
|  | J2 #10                  | None   | • None           | • None                   | - 0          | 0                                            | · · ·                                                                                                    |                |
|  | 12 #11                  | Nor    | • None           | • None                   | · 0          | 0                                            | SET LOW POWER INTEN                                                                                                    | 10% App        |
|  | 12 #12                  | Г      | • Ninne          | • None                   | × 0          | 0                                            |                                                                                                    |                |
|  |                         |        |                  |                          |              |                                              | <ul> <li>(A) Select the Outputs page and selec<br/>outputs that will be set to low power (B)<br/>Power select Enable Low Power</li> </ul>                                                                                                    |                |
|  |                         |        |                  |                          |              |                                              | • Now when low power is active the lig<br>and the outputs that are set to low power<br>be set to the 10% default low power set                                                                                                    | er w           |

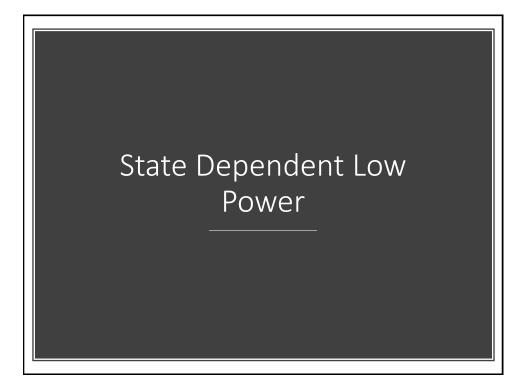

| N 제품의 수비 · · · · · · · · · · · · · · · · · ·                                                                                                    | ADVANCED _ 🗗 X                                                                                                    |
|----------------------------------------------------------------------------------------------------|----------------------------------------------------------------------------------------------------|
| 21 and Side ACM Inputs Events                                                                                                    | CANTROLWC                                                                                                    |
|                                                                                                    | When the Silie Switch 2 input is set to:<br>Sole Name<br>Off Off Press 1 ON<br>$+ \uparrow \downarrow \square X$                                                                                                    |
| My Hardware Properties Inputs Outputs Lightbar Tones                                                                                                    | *=+ ∈ ⊠ ¢ 0                                                                                                    |
|                                                                                                    | FLASH PATTERN         *           Jay         *           Jay         *           Stand Bake         *           Attan Sea         *           Attan Sea |
|                                                                                                    | PHASE                                                                                                    |
| D         NAME         ACTION         POWRE         CRUSE         PMASE         DELAY         B           1         tam 0s         11 + tam s         1 + tam s         0         0         1         1         1         1         1         1         1         1         1         1         1         1         1         1         1         1         1         1         1         1         1         1         1         1         1         1         1         1         1         1         1         1         1         1         1         1         1         1         1         1         1         1         1         1         1         1         1         1         1         1         1         1         1         1         1         1         1         1         1         1         1         1         1         1         1         1         1         1         1         1         1         1         1         1         1         1         1         1         1         1         1         1         1         1         1         1         1         1         1         1 | Alternate Simultaneous 0 •<br>DELAY<br>Sync Unigne 0 •<br>SET LOW POWER INTENSITY<br>SET CRUSE INTENSITY<br>SET CRUSE INTENSITY                                                                                                    |
| State Dependent<br>Low Power • (A) Select SL2 which already<br>pattern assigned to it (B) Set t<br>Intensity to the desired level                                                                                                    |                                                                                                    |

|                                                                                                    | advanced _ 🗗 X                                                                                                    |
|----------------------------------------------------------------------------------------------------|----------------------------------------------------------------------------------------------------|
| 27 and 50de ACM Inputs Events                                                                                                    | CANTROLWC                                                                                                    |
|                                                                                                    | When the Side Switch 3 input is set to:       Some       Maree       Off       Off </td                                                                                                    |
| My Hardware     Properties     Inputs     Outputs     Lighthar     Tones                                                                                                    | t=+ ⊟ ⊠ ¢ Ø                                                                                                    |
| Uniter DIO" 48 Is.  Center DIO" 48 Is.  Exercision: Power 4  Center DIO" 48 Is.  Exercision: Power 4  Center DIO" 4  Exercision: Power 4  Center DIO" 4  Exercision: Power 4  Center DIO" 4  Exercision: Power 4  Exercision: Power 4 | PLASH PATTERN     *       My     •       My     •       Atoms take     •       Atoms take     • <tr< td=""></tr<> |
| <ul> <li>State Dependent</li> <li>(A) Select SL3 which already pattern assigned to it (B) Set the line sity to the desired level</li> <li>Now SL3 will have a different intensity level than SL2</li> </ul>                                                                                                    | he Low Power                                                                                                    |

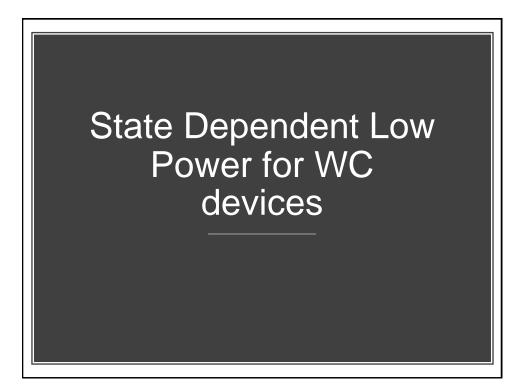

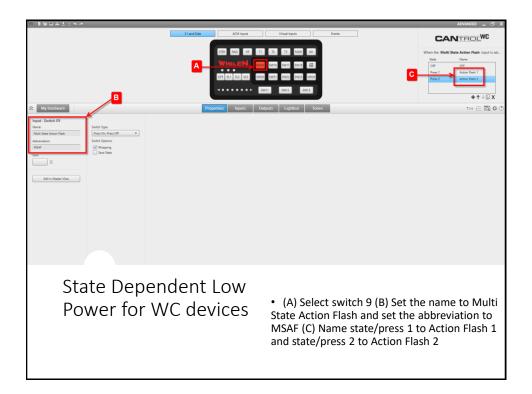

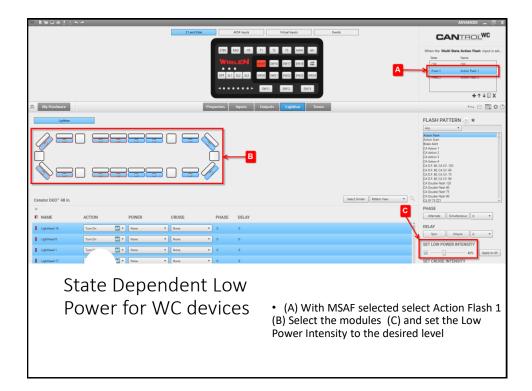

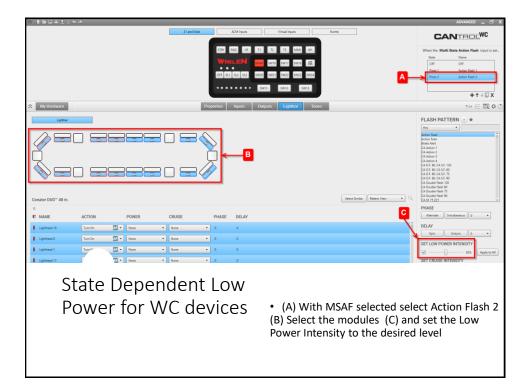

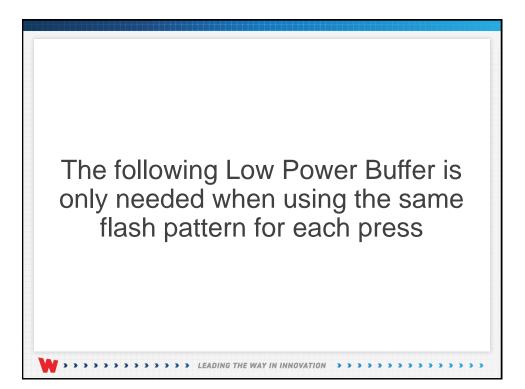

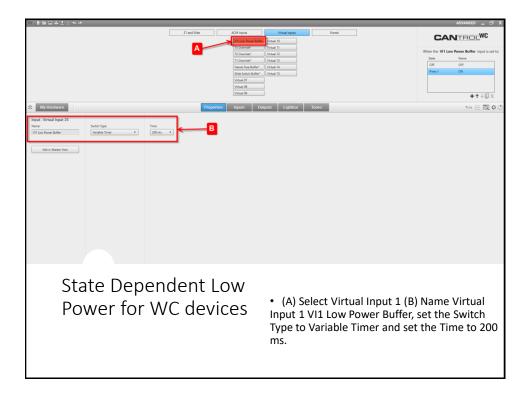

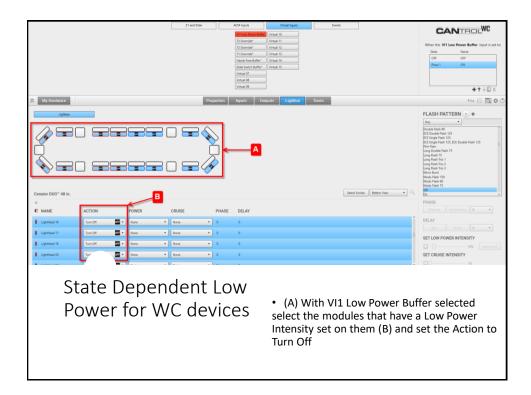

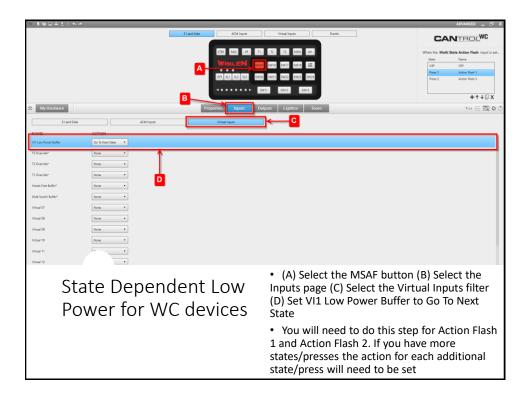

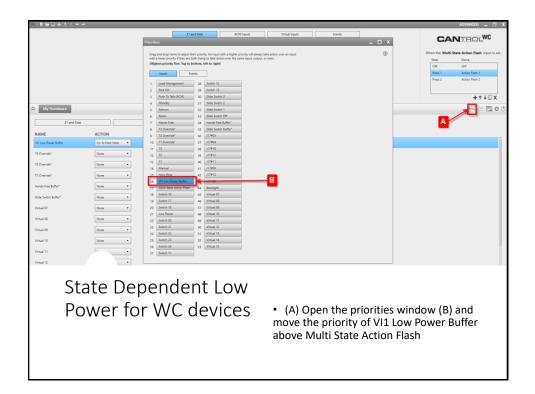

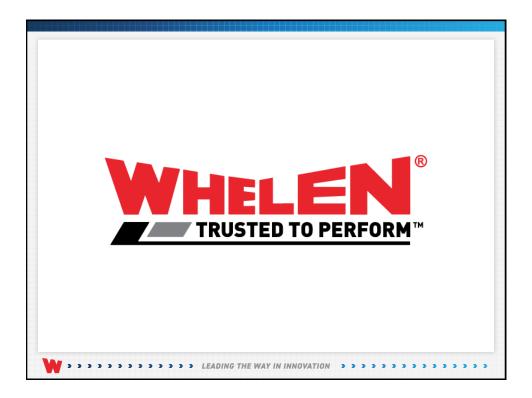

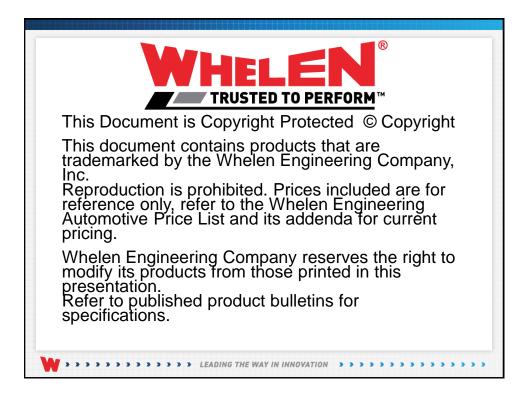